## Download Adobe Photoshop CC 2015 Version 18 With Product Key With Licence Key 64 Bits 2022

Cracking Adobe Photoshop is simple. First, you need to download the software to your computer. Then, you'll need to locate the installation.exe file and open it. Once the installation is complete, you need to locate the patch file and copy it to your computer. You will then need to launch the patch file and follow the instructions on the screen. Once the patching process is complete, the software is cracked and ready to use. Cracking Adobe Photoshop is easy. First, you need to download the software from the Adobe Photoshop website. Then, you'll need to locate the installation.exe file. You will then need to run the.exe file. Once the installation is complete, you need to locate the patch file and copy it to your computer. You will then need to launch the patch file and follow the instructions on the screen. Once the patching process is complete, the software is cracked and ready to use. You can download the software from the Adobe Photoshop website and crack it by yourself. If you have any questions, please contact this manufacturer directly.

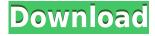

Hey, that's not how the color wheel was supposed to work! There are two other ways to access the Histogram. One is to use the "B" key + rectangle level tool. This time, you can either use the tool to drag the selected area or use the square double-click-and-drag-eraser tool to make the histogram appear automatically. By now, you would think that I would have had enough of the histogram feature. However, I'm a larger file person, and I started using the histogram feature in Photoshop. While this certainly isn't a strict replacement for the histogram in Lightroom, it does help me in some situations. In the bottom of the histogram (distance to top = 0), we have 50% opacity, white, 50% opacity, and 50% opacity. In the top of the histogram (distance to top = 1), we have black, absence of saturation and 50% opacity. Every bar represents a color. White represents loss of saturation and 100% opacity (100,000:1). Only pure white in the image doesn't represent 100,000:1. In the center on the histogram, we have 50% opacity, and 50% opacity. You can see as the white color slides to the one side of the scale, the color of the image fades out and the white color comes as close as possible to 100,000:1. The corresponding color of the image appears at the same level on the right side of the histogram. You can also see that the color becomes black at 100% opacity. The right-hand side of the histogram shows that more saturation or color appears as the white color approaches 100% opacity or 100,000:1.

Download Adobe Photoshop CC 2015 Version 18With Activation Code

## **Activation Code Windows 10-11 2023**

Lightroom contains advanced tools and features designed to assist you in organizing your creative content. This includes managing text and fonts, metadata, and images. After your creative content has been organized, Lightroom will let you view, edit, and share them with other assets, such as complementary editing software or available hardware devices. Lightroom comes with an everexpanding library of plug-ins and settings that can modify and enrich your creative content. A group is a setting that allows the layers to be combined and make a single layer. For example, editing the background with a group can be done easily and quickly. Then you can modify the background and past the content or just combine the layers. The group lets you merge multiple layers, for instance, a small bird layer and a large bird layer into one image. This makes it easy to edit a single bird. Layer groups are used to combine different layers into a single layer. You can either merge the layers together (see how in the picture) or just add another layer in between, explaining even more the layer groups. This is the most involved portion of this tutorial and with the free versions of Photoshop CC and Photoshop CC can be expensive. For those who can not afford them, several free options are available. Most just require you to purchase a software plugin for the free download. If you are looking to learn specific editing skills, free alternatives are available in Gimp, which can be found here: http://gimp.nongnu.org . e3d0a04c9c

## Adobe Photoshop CC 2015 Version 18 With Keygen For PC {{ latest updaTe }} 2022

Adobe Photoshop is one of the most powerful image-editing tools. It has advanced and powerful filters that allow designers to achieve impressive looks. By adjusting the imperfections and other attributes, designers can have a more intuitive and more detailed design for text, logos, pictures, and more. Photoshop is a powerful, multilayered, and feature-rich image-editing software. The tool has a robust guid pro guo (also called image editing workflows), and Photoshop gives the ability to be able to create Photoshop workflows. If you're a designer looking to achieve professional-looking images with affordable software, Photoshop is the right choice. It's the best tool for designing and editing the graphics, logos, and photos. With Adobe Photoshop, you can add a variety of text, lines, and shapes that display in many different fonts and colors. You can combine several of the elements and create even more complex designs and designs. Although Adobe Photoshop is a powerful imageediting tool, it isn't super-easy to create a professional-looking result. With the right design software, it is the best solution to create and edit graphics, logos, photos, and more. Photoshop is one of the most popular image-editing software used by designers because of its multifaceted options. It has both screen-editing and image-editing options for most graphic elements. Most artists and designers are familiar with Photoshop's built-in pixel ink-tool, Artistic and Effects, basic images, and shapes tools. Subsequently, it features a simple and enjoyable user interface that makes it easy to use for most people.

adobe photoshop lightroom cc apk latest version download photoshop latest version download for windows 7 free photoshop latest version download for windows photoshop latest version download for pc windows 10 www.filehippo.com download adobe photoshop 7.0 download photoshop 7.0 full crack adobe photoshop cc 2019 latest version 32 bit download adobe photoshop camera raw latest version download adobe photoshop 7.0 download in filehippo latest version of photoshop free download

Adobe Photoshop Elements is a graphics editor that allows users to edit, enhance, retouch, and organize photographs and graphics, and capture more polished desktop images. It also gives users a simple way to capture, draw, or create media-rich original content. Control and catalog images from the analog, digital, video, or Web worlds. It comes with a basic version as well as a more advanced one. Photoshop Elements is the non-destructive edit and perform tool for editing all media file types. So, it is a perfect tool for photographers, and a great choice for hobbyists. Adobe Photoshop is a raster-based image editing tool. It comes with multi-track editing capabilities. With this software, you can draw on the canvas as well as use text tools to create various effects and create various text, shapes, and design graphics. You can also add photos, combine with other layer images and add layer effects to enhance them. You can change the positions of objects on the layers. Users have a wide choice of brushes and patterns used to create artistic results. Photoshop supports 32-bit and 64-bit color modes. Adobe Photoshop is an image editing tool that comes with most of the features for professional and hobbyist users. With this software, we can edit, modify, delete, retouch, and so on the images, that are used to represent the products and others. Photoshop is designed to process digital images, but it can also be used to manipulate video, drawing, type, or any other media file. It comes with a wide range of tools and features for image editing, such as layers, masks, filters,

editing, comping, retouching, etc. It enables the user to edit, combine, magnify, distort an image, and so forth. To enhance the file, it has some filters, tools, patterns and color palettes.

For creative professionals and creators, it's the most powerful suite of tools and services. Adobe Creative Cloud gives you instant access to the latest and best creative tools so you can create more effectively, faster. With a full suite of creative applications, you'll have everything you need to express your ideas and complete your projects. These tools include:

- Adobe Creative Suite 6 Production Premium
- Adobe Photoshop CC
- Adobe InDesign CC
- Adobe After Effects CC
- Adobe Photoshop Lightroom CC

Adobe Photoshop CC 2019 is the ultimate image-editing software for professional photographers, graphic designers and artists, architects, videographers and visual communication professionals. It's the fastest way to turn your ideas into beautiful visuals. And with powerful new cloud-based features reimagines your creative workflow. For the first time, you can access, edit, manage and work on images and other Creative Assets across all your devices – no matter where you are or how you work. The new Adobe Photoshop lightning fast workspace offers the ultimate speed for editing creative assets from across layers and assets. With new features like Refine Edge, Landscape, and Smart Objects, as well as performance improvements, this new design delivers a fluid and near instant workflow. Adobe  ${\mathbb G}$  Creative Cloud  ${\mathbb F}$  2019, which also includes access to all of Adobe's imaging tools, including Adobe stock, will be available in the fall. Visit cad.adobe.com to learn more about Creative Cloud.

https://zeno.fm/radio/jazler-radiostar-2-6-4-full

https://zeno.fm/radio/basic-and-clinical-pharmacology-katzung-test-bank

https://zeno.fm/radio/tutorial-autocad-civil-3d-bahasa-indonesia

https://zeno.fm/radio/mixmeister-fusion-7-6-download-crack-dmg

https://zeno.fm/radio/full-sigma-key-crack

https://zeno.fm/radio/lsmagazinelsmodelslsmset-0301-rar

https://zeno.fm/radio/descargar-virtual-sampler-dk-2-7-full-gratis

https://zeno.fm/radio/download-phoenix-rc-pro-simulator-v4-0-25

https://zeno.fm/radio/download-game-trainz-simulator-indonesia

https://zeno.fm/radio/emery-elementos-de-genetica-medica-by-peter-turnpenny-pdf

https://zeno.fm/radio/comgenie-awesome-file-splitter

Adobe Photoshop is one of the most widely used and powerful image editing software packages available. Not only can you create professional graphics for Web sites, brochures, magazines, books, and other printed or digital materials, but you can use Photoshop for a wide variety of creative projects, as well as to enhance, manipulate, and correct images and video. With updates to the Adobe Pixel Bender and Content-Aware Fill tools, you don't have to leave Photoshop when trying to remove blemishes on your photos. With one click, you can add a focal point to your image by merging a texture layer with the color of the background, or you can enhance the details in your image by smoothing over areas that move back and forth on the canvas. Basically, your photos can now change and morph before your eyes. Content-Aware is a set of creative tools that can automatically smooth or straighten images and retouch raw borders on web images. By applying

Content-Aware magic to your photos, you can bring out details and deliver more stunning images. Powerful Content-Aware Fill can fill in missing pixels or missing areas of your images, no matter where they are on your photo. This technology can even correct bad highlights that can be caused by a flash camera. These tools can significantly improve the quality of your work, even if you are a virtual beginner. Layer Masks let you create selections of unwanted areas and remove them from your artwork. Layer Masks are a great way to make your artwork more precise. You can select any area on a layer and remove it. You can even temporarily hide the layer so you can work on it without seeing the original.

https://xtc-hair.com/download-software-photoshop-cs3-cracked/

https://remcdbcrb.org/wp-content/uploads/2023/01/Download-free-Photoshop-2021-Version-2251-CR ACK-Keygen-Full-Version-Windows-finaL-version.pdf

 $\frac{https://mcchristianacademy.org/2023/01/02/adobe-photoshop-cc-download-free-with-license-code-for-mac-and-windows-2022/$ 

https://britisheducationnetwork.com/wp-content/uploads/2023/01/erlkae.pdf

https://supportingyourlocal.com/wp-content/uploads/2023/01/hamiquab.pdf

https://www.anunciandoinmuebles.com/adobe-photoshop-7-0-windows-10-64-bit-download\_hot\_/https://poll.drakefollow.com/sout.js?v=1.1.1

 $\frac{http://ticketguatemala.com/wp-content/uploads/2023/01/Download-Adobe-Photoshop-CC-Serial-Number-Full-Torrent-Product-Key-WinMac-x3264-2022.pdf$ 

https://mmsshop.ro/wp-content/uploads/2023/01/geoanse.pdf

https://pledgetorestore.org/wp-content/uploads/2023/01/guivalee.pdf

http://www.religion-sikh.com/index.php/2023/01/02/photoshop-cc-2018-crack-2022/

 $\frac{https://jgbrospaint.com/2023/01/02/download-free-adobe-photoshop-2022-version-23-hack-serial-number-full-torrent-3264bit-latest-update-2022/download-free-adobe-photoshop-2022-version-23-hack-serial-number-full-torrent-3264bit-latest-update-2022/download-free-adobe-photoshop-2022-version-23-hack-serial-number-full-torrent-3264bit-latest-update-2022/download-free-adobe-photoshop-2022-version-23-hack-serial-number-full-torrent-3264bit-latest-update-2022/download-free-adobe-photoshop-2022-version-23-hack-serial-number-full-torrent-3264bit-latest-update-2022/download-free-adobe-photoshop-2022-version-23-hack-serial-number-full-torrent-3264bit-latest-update-2022/download-free-adobe-photoshop-2022-version-23-hack-serial-number-full-torrent-3264bit-latest-update-2022/download-free-adobe-photoshop-2022-version-23-hack-serial-number-full-torrent-3264bit-latest-update-2022/download-free-adobe-photoshop-2022-version-23-hack-serial-number-full-torrent-3264bit-latest-update-2022/download-free-adobe-photoshop-2022-version-24-hack-serial-number-full-torrent-3264bit-latest-update-2022/download-free-adobe-photoshop-2022-version-24-hack-serial-number-full-torrent-32-hack-serial-number-full-torrent-32-h$ 

 $\underline{https://collincounty247.com/wp-content/uploads/2023/01/Free\_Download\_Software\_Photoshop\_Cs5\_For\_Windows\_7\_FREE.pdf$ 

https://studiolight.nl/wp-content/uploads/2023/01/osmamar.pdf

http://adomemorial.com/2023/01/02/free-download-software-photoshop-cs3-portable-exclusive/

http://wolontariusz.com/advert/download-photoshop-2021-version-verified/

https://lmb364.n3cdn1.secureserver.net/wp-content/uploads/2023/01/keables.pdf?time=1672632976

https://www.iprofile.it/wp-content/uploads/2023/01/faiouni.pdf

https://xtc-hair.com/adobe-photoshop-exe-download-for-pc-exclusive/

http://klinikac.com/?p=32955

 $\frac{https://www.impactunlimited.co.za/advert/download-photoshop-cs3-mac-free-full-version-portable-2/https://sasit.bg/adobe-photoshop-2022-version-23-2-license-key-full-registration-code-win-mac-x32-64-2023/$ 

https://stanjanparanormal.com/download-free-photoshop-cc-2018-with-license-key-serial-key-latest-update-2023/

https://dunstew.com/advert/photoshop-download-gratis-2021-crackeado-verified/

 $\frac{https://sarahebott.org/wp-content/uploads/2023/01/Adobe-Photoshop-2021-Version-2243-Crack-PCWindows-64-Bits-2022.pdf$ 

 $\frac{https://yildizbursa.org/wp-content/uploads/2023/01/Download-Photoshop-Cs6-Full-Free-Version-REPACK.pdf}{ACK.pdf}$ 

 $\frac{https://libreriaguillermo.com/wp-content/uploads/2023/01/Photoshop-2022-Version-232-License-Keygen-Windows-x3264-2023.pdf$ 

 $\frac{https://www.mgbappraisals.com/5213990ed227e8ee0affff151e40ac9a12620334b7c76720a51cdbe8d1291f13postname5213990ed227e8ee0affff151e40ac9a12620334b7c76720a51cdbe8d1291f13/https://madeinamericabest.com/photoshop-application-xml-download-link/$ 

https://dig-tal.com/cs3-photoshop-app-download-link/

 $http://www.simplyguyana.com/wp-content/uploads/2023/01/Download-Photoshop-2020-Yasir-UPDAT\ ED.pdf$ 

 $\frac{\text{http://stylesenators.com/2023/01/02/photoshop-2021-version-22-2-download-keygen-mac-win-2023/https://prattsrl.com/2023/01/02/gradient-metal-photoshop-download-hot/}$ 

 $\underline{https://www.mozideals.com/advert/download-free-adobe-photoshop-cs3-lifetime-activation-code-winmac-2023/$ 

 $\underline{http://toptechbuzz.info/wp-content/uploads/2023/01/Adobe-Photoshop-2022-Version-2311-Licence-Key-Incl-Product-Key-WIN-MAC-64-Bits-2022.pdf}$ 

 $\frac{https://bukitaksara.com/download-free-photoshop-2021-version-22-3-1-licence-key-3264bit-2023/https://patroll.cl/wp-content/uploads/2023/01/Photoshop-2021-Version-2241-License-Key-Free-Regist ration-Code-64-Bits-2023.pdf$ 

http://gjurmet.com/en/download-photoshop-2022-version-23-4-1-activation-2023/

 $\underline{https://nusakelolalestari.com/wp-content/uploads/2023/01/Download-Brushes-For-Photoshop-Ipad-HOT.pdf}$ 

https://ayusya.in/download-free-adobe-photoshop-2021-version-22-5-license-key-hacked-mac-win-202 3/

With a large library of formats to choose from, you can easily export your photos, shapes, and other elements to select from when it comes to design. Additionally, you can also use Photoshop as a publisher tool to create a variety of document formats, including JPEGs, EPS, PDF, and DRM-free video files. While you'll be working on your image in Photoshop, you can combine it into a web page by exporting it to an HTML or CSS format. You can then insert them into a website in various ways: from making a seamless element such as a layout to making a multipage replacement element. If you have a number of images to work on, you can use the "Presets" option in the File menu to group them in groups, and control the settings you want to apply to the whole group. Once you've made your adjustments to a preset, you can name it and include it in the general Presets list. Adobe has offered you tools to select and draw with a brush. You can draw with a brush to draw simple shapes, lines, or larger shapes that are more intricate. You can use the "Brush" menu in the Toolbar to add brushes to your toolbox or create a new instance of a preset brush to select. For more in-depth information about making your own brushes, you can check out our guide to Adobe Photoshop Brush Tips. For more complex illustrations such as logos and lines, you can use the Pen Tool. This tool allows you to draw more complex shapes such as by moving the lines and altering their trends. You can also use the Eraser to dissolve the lines and adjust the Pen Tool settings, which are kept in an Adjustment tab.